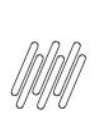

## **17668438 DLOGWMSMSP-15495 DT NUMERAÇÃO TRUNCADA NO COLETOR QUANDO CÓDIGO DE UNITIZADOR É MAIOR QUE 19**

## **1. Dados Gerais**

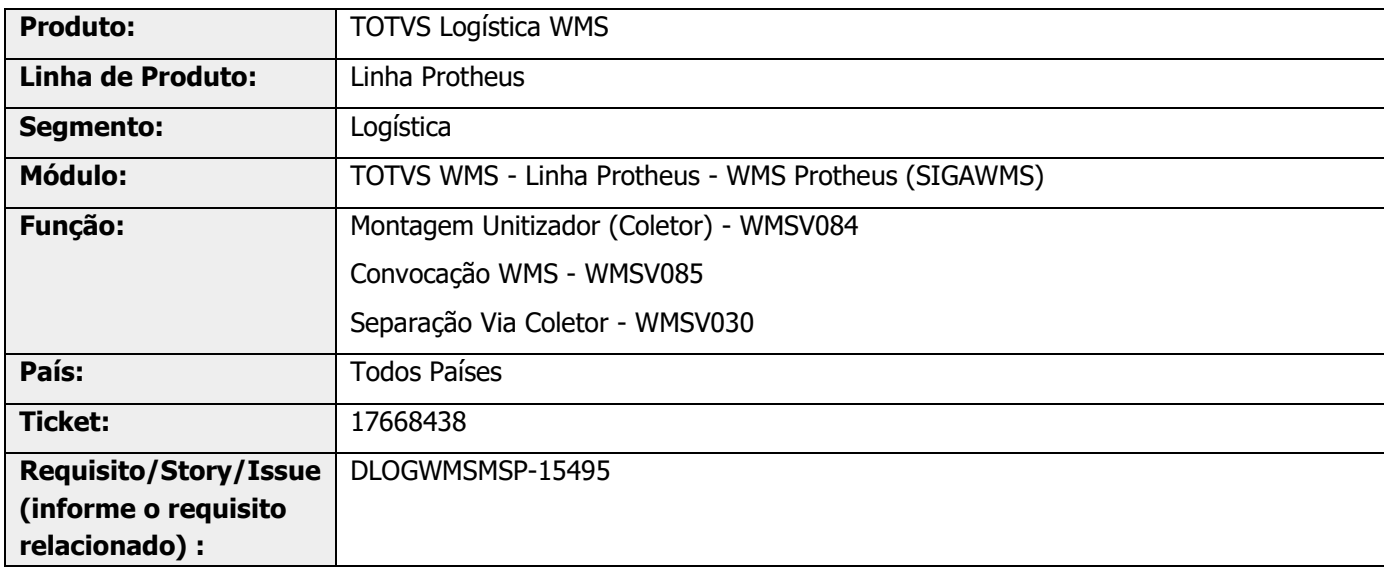

# **2. Situação / Requisito**

Nos processos onde é utilizado o código de unitizador maior que 19, a numeração é apresentada truncada no coletor de dados.

# **3. Solução**

Efetuada alteração nas telas de endereçamento e separação para que o unitizador a ser coletado seja apresentado, sendo que, quando o mesmo for maior que 19 caracteres os dados sejam quebrados em mais de uma linha para mostrar no coletor de dados.

Alterada ainda a tela de montagem de unitizador no coletor de dados, onde foi incluída uma nova tecla de função para mostrar o unitizador completo, quando este possui mais de 19 caracteres.

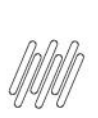

### **17668438 DLOGWMSMSP-15495 DT NUMERAÇÃO TRUNCADA NO COLETOR QUANDO CÓDIGO DE UNITIZADOR É MAIOR QUE 19**

### **Exemplo de Utilização**

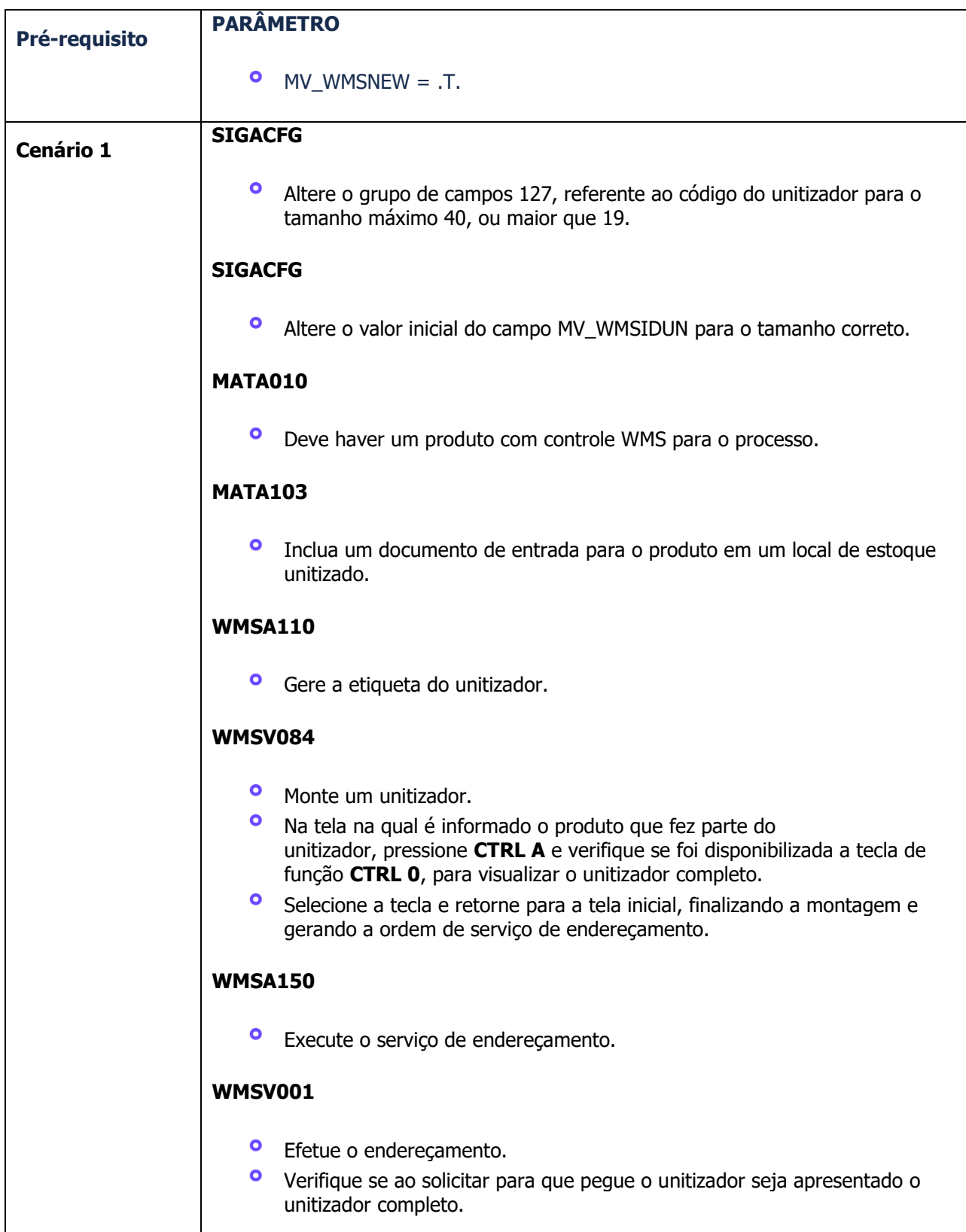

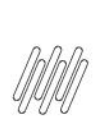

# **4. Demais Informações**

#### **Tabelas Utilizadas**

**°** D12 – Movimentos WMS

## **5. Assuntos Relacionados**

**°** Não se aplica.